无锡轻工业学院学报

 $Vol.7$ 

JOURNAL OF THE WUXI INSTITUTE OF LIGHT INDUSTRY 1988 No. 3 第3期

# MJMS--微机学报管理系统

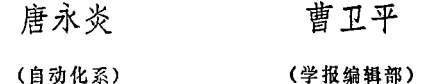

#### 樎 覃

本文介绍了微机学报管理系统(MJMS)的某些设计原则和设计技巧,包括数据 的合理使用、编辑格式的输出方法、通讯联络卡片的程序编制方法等。这些方法对 设计工作实践具有一定的意义。

主题词, 微机; 管理; 学报

第7米

#### 前 言

微机已广泛地应用于各种事务管理。在 IBMPC 机上使用 C-DBASE II 数据 库 管 理系 统, 编制各种实用的管理系统应用软件, 是相当方便的, 所编制的程序具有实用、灵活, 高 效等特点。本设计的微机学报管理系统(简称MJMS)就是一个较好的例子。

MJMS由中英文管理两大部分组成。中文为主部分包括学报稿件档案管理、学报论文档 案管理、学报通讯联络卡片管理,以及英文的CUJA(中国高校学报英文文摘)管理等。

MJMS 包括有一百多个文件。采用 C-DBASE II 语言编制。使用 IBMPC/XT机。软件 支持为 CC-DOS2.10 版操作系统。汉字打印由 24点阵软字库提供。

MJMS 除提供检索、统计、修改、删除等功能外, 尚可输出十余种卡片和报表, 其中 英文的有档案卡片 CUJA 工作单和印刷版编辑格式的英文文摘。MJMS 还具有复 制软盘功 能,包括 CUJA 的上报、交换软盘。

MJMS 针对本院实际情况研制,但亦适用于其它高校使用。所研制的 MJMS 系统 集合 了各个方面的要求, 无论在系统运行的可靠性、实用性、全面性和灵活性等方面都体现了较 好的综合。MJMS 进行一年多来的实践证明了这点。

# 1 学报管理系统的设计要求

1.1 MJMS 的预定目标

#### 本文1988年4月20日收到。

MJMS的预定目标包括中、英文管理两大部分中的登记、检索、修改、删除、统计、卡 片、报表、英文文摘编辑格式输出及复制软盘等功能。其中报表制作的条件为灵活 组合方 式。

### 1.2 英文文摘的输出格式

英文文摘印刷版输出格式应由自动和半自动方式实现。编辑库数据来源 均 为 CUJA 管 理中的子库。自动编辑即按程序中字符串处理方法实现; 半自动编辑即手工作少量编辑, 其 中包括字体的变化, 半字符的引入等。

#### 1.3 数据结构和系统结构[1,4]

数据库的结构按具体要求而定,其中中文管理部分包括中文内容摘要和审稿意见。为了 数据在各库间的传递需要,稿件档案库、学报档案库、CUJA库以及英文文摘编辑库中均以统 一的编号作为主关键词。CUJA 的数据库结构参照了中国高校学报英文文摘, 即 CUJA 研 制中心所设定的数据库结构,以便向 CUJA 研制中心上报或交换软盘。

研制的 MJMS 的结构示意图如图 1 所示。

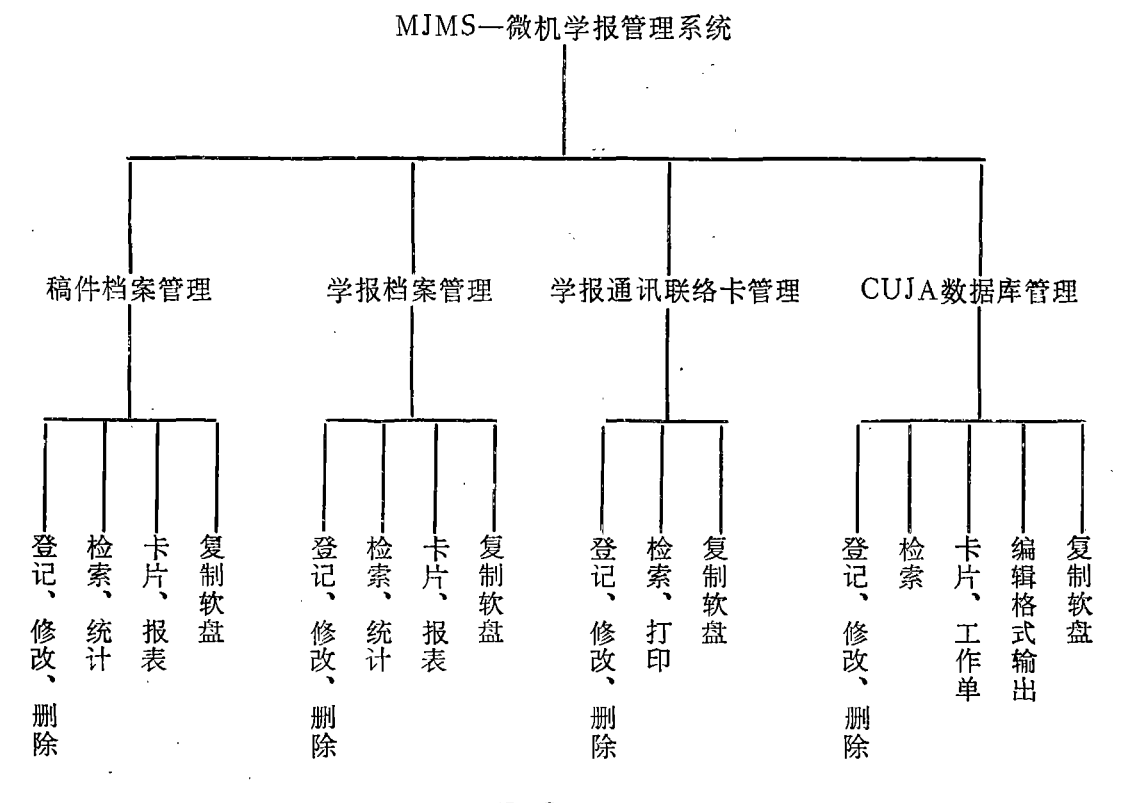

图 1 MJMS 系统结构示意图

由图1可知,系统采用模块化和分层次结构。模块间相对独立,便于调试维护。

## 1.4 检索、统计、报表等的条件设定

条件的拟定应根据实际情况而定,一般不宜太多,但档案报表中要求的条件比较多,因 之采用了条件子程序, 自动形成按 DBASE II 规定的多个条件的复合形式。

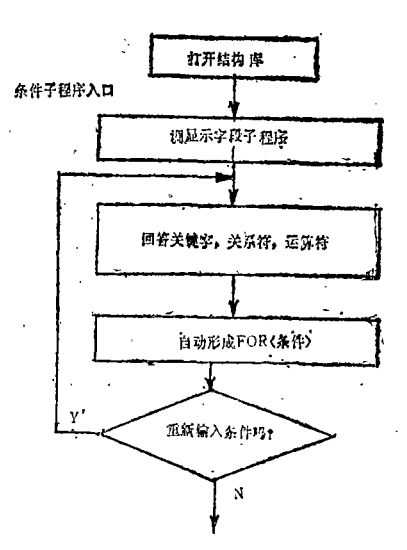

条件子程序实现组合条件,其原理框如图 2 所示。

1.5 卡片及报表

系统实现了多种中、英文卡片与报表。其中包 括学报档案卡、稿件档案卡、稿费发放表、审稿费发 放来: 学报档案统计表、稿件档案统计表; 学报档 家报志。稿件档案报表以及英文的学报 档案 卡、 CUJA 工作单等。在以上一些卡片中,包括了中文 学报文摘,中文审稿意见,英文学报文摘等。

系统中包括英文制板编辑格式的输出,以用于 照相制板英文文摘内容。系统还包括学报发行用通 讯联络卡片。

部分设计实例见附录。

2 设计中的一些技巧

条件程序实现组合条件的原理框图 图 2

我们在研制工作中,作了以上几个方面的探讨,现概述如下。

2.1 实现数据的合理传递

本系统中包括四大模块,除通讯卡片外,其余几个模块之间均有一些共同的字段内容。 为避免登记重复输入相同字段,我们采取了合理的数据流动。

例如,从稿件档案库出发,可根据编号自动传递到学报档案库,这样对中文学报库的登 记只需补充文摘内容等即可。其流程原理如图3所示。

此外, 学报子库部分有用中文字段, 可定向流动到 CUJA 数据库。其原理框图如图 4 所示。

关于 CUJA 数据库中的有用英文字段, 亦可按编号定向转递到印刷版编辑库。见图 5 所示。

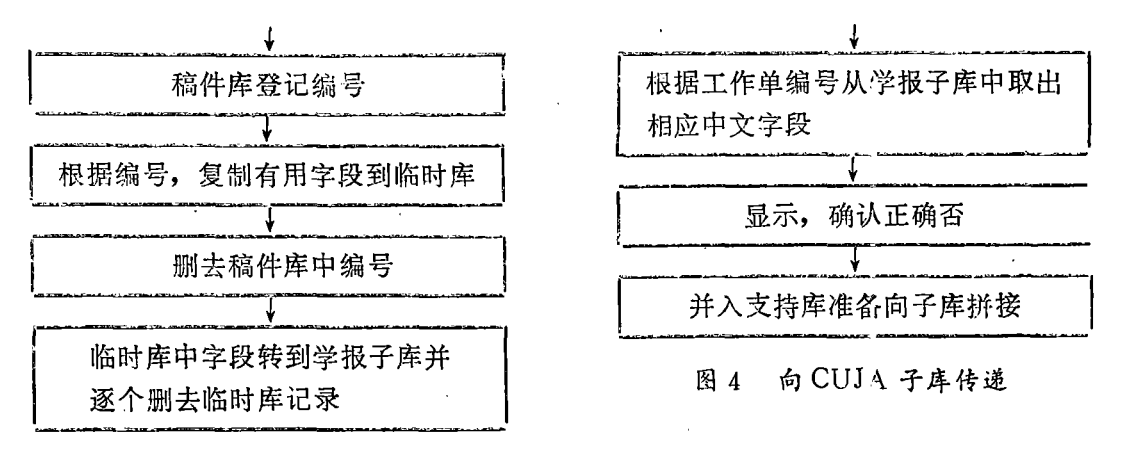

图 3 向学报子库的传递

为了提高录入效率,我们在 CUJA 数据库管理中制作了相对固定内容的支持库,这些 内容对某一字段是相对固定的,因之可避免录入的重复输入。对于支持库内容则可在程序中

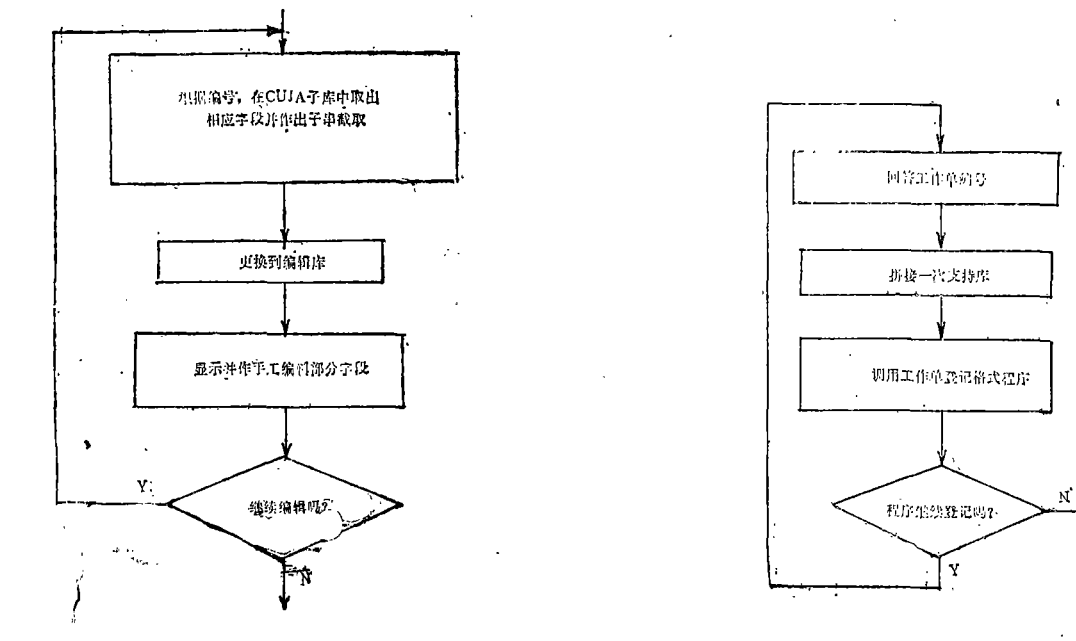

一次做成, 亦可修改。支持库拼接原理框图如图 6 所示。它包括在 CUJA 工作 单 登记中。

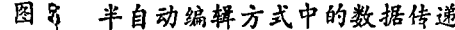

图 8 半自动编辑方式中的数据传递 图 6 每次登记中拼接支持库一次的原理框图

## 2.4 关于编辑格式的输出方法

本系统以两种方法实现编辑输出。其一是自动编辑, 即由 CUJA子库, 经字符串处理后 入编辑库, 使文摘等内容两头对齐。这种方法实现起来容易, 但不易达到标准化格式输出, 另一种办法就是半自动的方法,根据编号将 CUJA 子库内容作子串截取处理后入 编 辑 库, 再作手工少量编辑修正即成,这一方法可输出标准格式,便于实用。

# 2.4 程序编制通讯联络卡

● 通讯联络卡片通常可采用标签文件得到。但我们采用了程序编制方法, 得到美观实用的 式输出(参见图 7)。

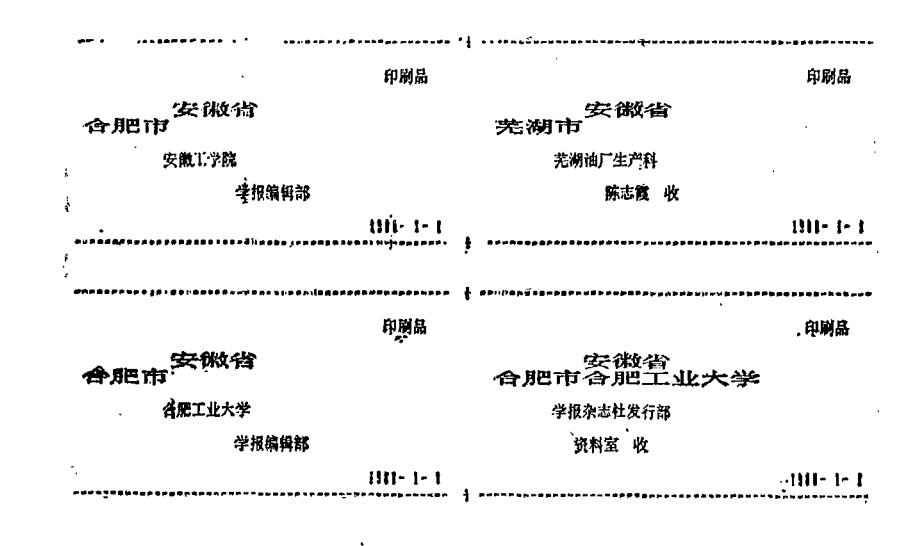

程序编制的通讯联络卡的输出 图 7

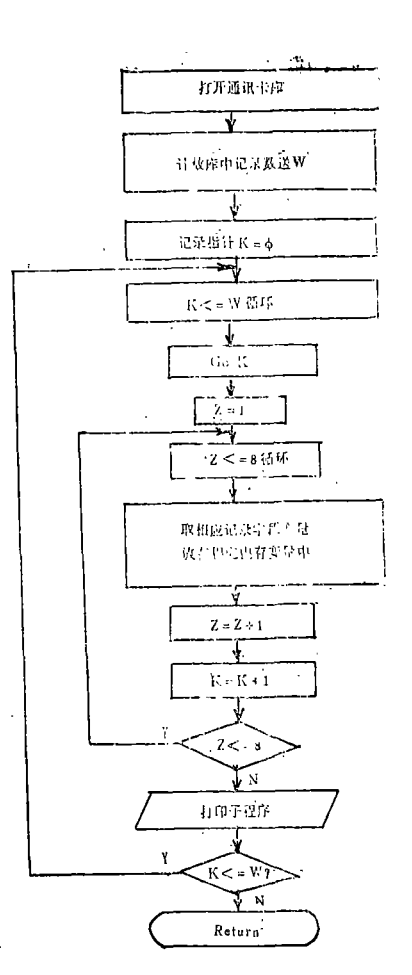

在程序设计中,我们每次取数据库中八个记录, 并将各记录中的字段分别存在相应变量中, 随即打印 输出,以后再取再打。程序框图如图 8 所示。

第7卷

2.4 提高检索速度的方法[2][3]

在 MJMS 程序设计中, 我们采用了一些索引文 件(单个关键词或多个关键词), 以便利用FIND 命令 或SEEK命令寻找符合条件的第一个记录。大家知道, FIND 和 SEEK 命令的算法是以二分法搜索为 基 础 的。因此可大大地提高检索速度。

为了验证二分法搜索,我们编制了模拟验证程 序, 运行该程序后, 证明记录在不同位置时根据关键 词查找的次数, 符合 LOG2N 次比较规律的, 其中 N为最高记录号。图 9 是所设计的二分法模拟程序原 理清单。

为了节约内存,我们对一些过渡性的字库(例如 学报子库,CUJA子库),采取了LOCATE命令进行搜 索,取得了较好的效果。

程序编制通讯卡片原理框图 图 8

set talk off  $if. not. file('ttzz, dbf')$  $use$ <sub>tz</sub> sort on bh to ttzz endif use ttzz go top count all to n  $1 = 1$  $u = n$ clear accept '请输入被检索记录编号: 'to k  $k = sabstr(k,3)$  $k = val(k)$ store'T' to ta  $c = 0$ 

 $\mathcal{L}$ 

do while, not, ta \$'t' if  $u < L$  .or.  $u < 1$ return else  $i = int((1 + u)/2)$ endif  $c = c + 1$ go i store bh to bhl  $m = len(str(c))$  $c =$ substr(str(c),m)  $k \& c = substr(bh1,3)$  $k \& c = \text{val}(k \& c)$ if  $k < k$  &c  $u = i - 1$  $c = val(c)$ store't' to ta loop endif if  $k > k$  &c  $1 = i + 1$  $c = val(c)$ store't' to ta loop endif if  $k = k \&c$ go i disp to print exit endif enddo set print on ? '共搜索' + C + '遍'  $211$ set print off

> 二分法模拟程序原理清单 图 9

### 2.5 打印语句的正确使用

在整个程序中,我们使用了多种打印输出语句。利用 Set Print on 命令, 可使 ?语句

突出的是打印机不会如 PROW()函数达到 254 时那样空走不停。其缺点是所编制的程序较 长。利用 Set device to Print 命令, 可使@…say 语句打印输出。@…say 语句配合PRO W()函数,使程序编制非常方便,但不足的是 PROW()函数不能大干 254, 否 则打印机 会空走不停。因此程序必须加以控制,以克服这一问题,在必要时利用@φ,φSay 语句恢复 PROW()函数为0。此外, 在一些程序中, 因为条件等个数不定, 在打印输出条件一项内 容时, 显得非采用 PROW()函数不可。

#### 2.6 在有限资源上的合理工作

由于 MJMS 系统运行机型为具 512K 内存的 PC/XT 机, 同时使用 24 点阵软字 库, 因 此内存比较紧张。为此我们采取了某些措施。例如设置了合理的 CONFIG.SYS 文件, 此 外,在程序复制软盘时,我们采用另一个批处理文件进入汉字DOS和转到相应子目录及启 动 dBASE Ⅲ系统, 而不连接 24 点阵的打印机模块, 使复制工作顺利进行。在 MJMS 系统 的所有程序编制中,我们还注意到数据库的随开随关。

# 3 结束语

所研制的 MJMS 微机学报管理系统内容比较全面,且有一定深度。它包括了中、英文学 报管理,具有一定的实用性;在学报管理、发行、上报、交换软盘等各个方面,大大提高了 工作效率。做到了管理工作现代化。

MJMS 的程序编制,体现了一定的灵活性和先进性,从实际运行一年多来, 证明工作是可 靠的,所打印出的卡片与报表,美观实用。

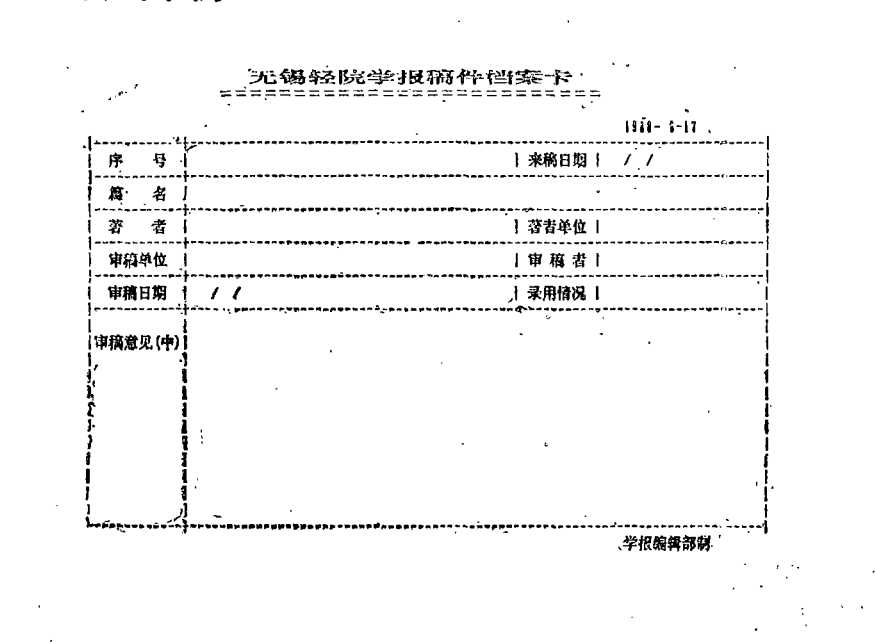

# 4 附录(打印输出举例)

?1994-2014 China Academic Journal Electronic Publishing House. All rights reserved. http://www.cnki.net

# 唐永炎等: MJMS微机学报管理系统

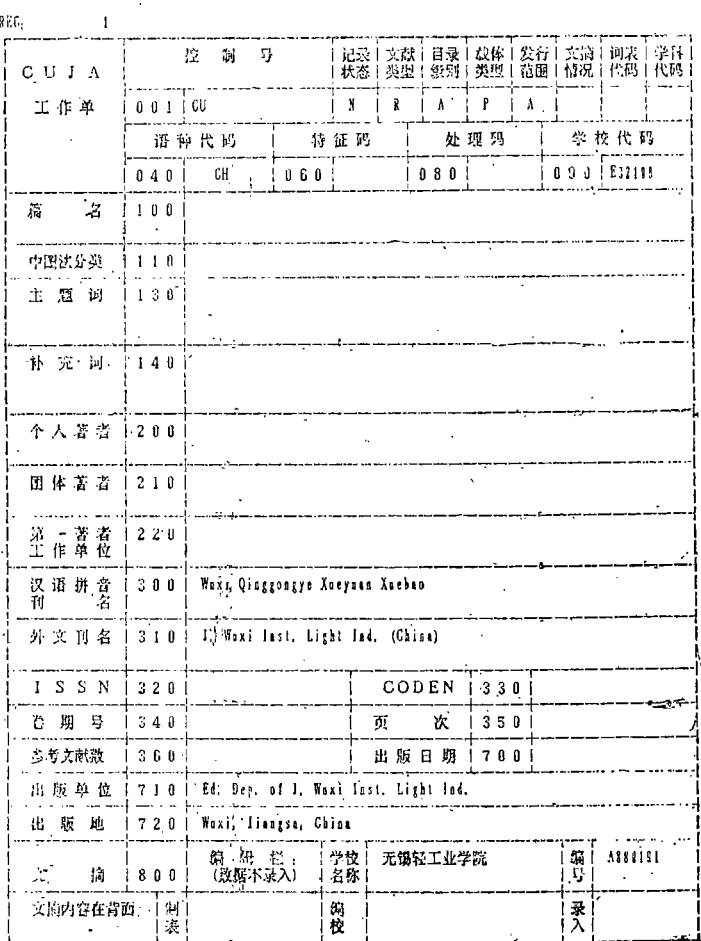

35级轻工业经经贸10华的1期增持限额92发放安 'Ourdispieler ≓≟≖

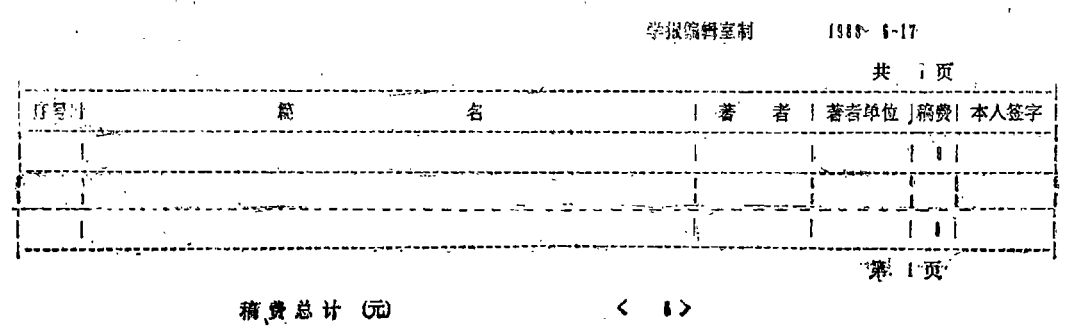

?1994-2014 China Academic Journal Electronic Publishing House. All rights reserved. http://www.cnki.net

 $\bar{z}$ 

无锡轻院1987年学报来稿统计卡

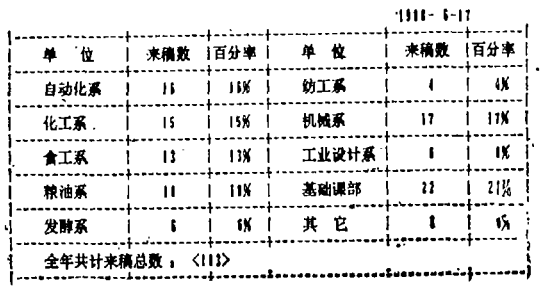

#### 文 献

[1] 陈增武等。汉字 dBASE II 关系数据库管理系统及其应用。1987

[2] 尹彦芝等.dBASEⅢ 程序设计实用指南.1986

[3] 史忠值. 数据库技术. 1983

[4] TOBY J etc. Design of Database Structures. 1982

MJMS-Microcomputer Journal Management System

Tang Yongyan Cao Weiping

#### **Abstract**

This paper introduces some principles and techniques of the design for Microcomputer Journal Management System (MJMS) which includes the automatical transmission of data, the output method of editorial form, the programming method of communicative card, and the method for raising the searching rate, using the printed statement correctly and working at limited resources reasonabl. These are useful for design practice. Subjectwords: microcomputer, management, journal

?1994-2014 China Academic Journal Electronic Publishing House. All rights reserved. http://www.cnki.net